## **Demandes**

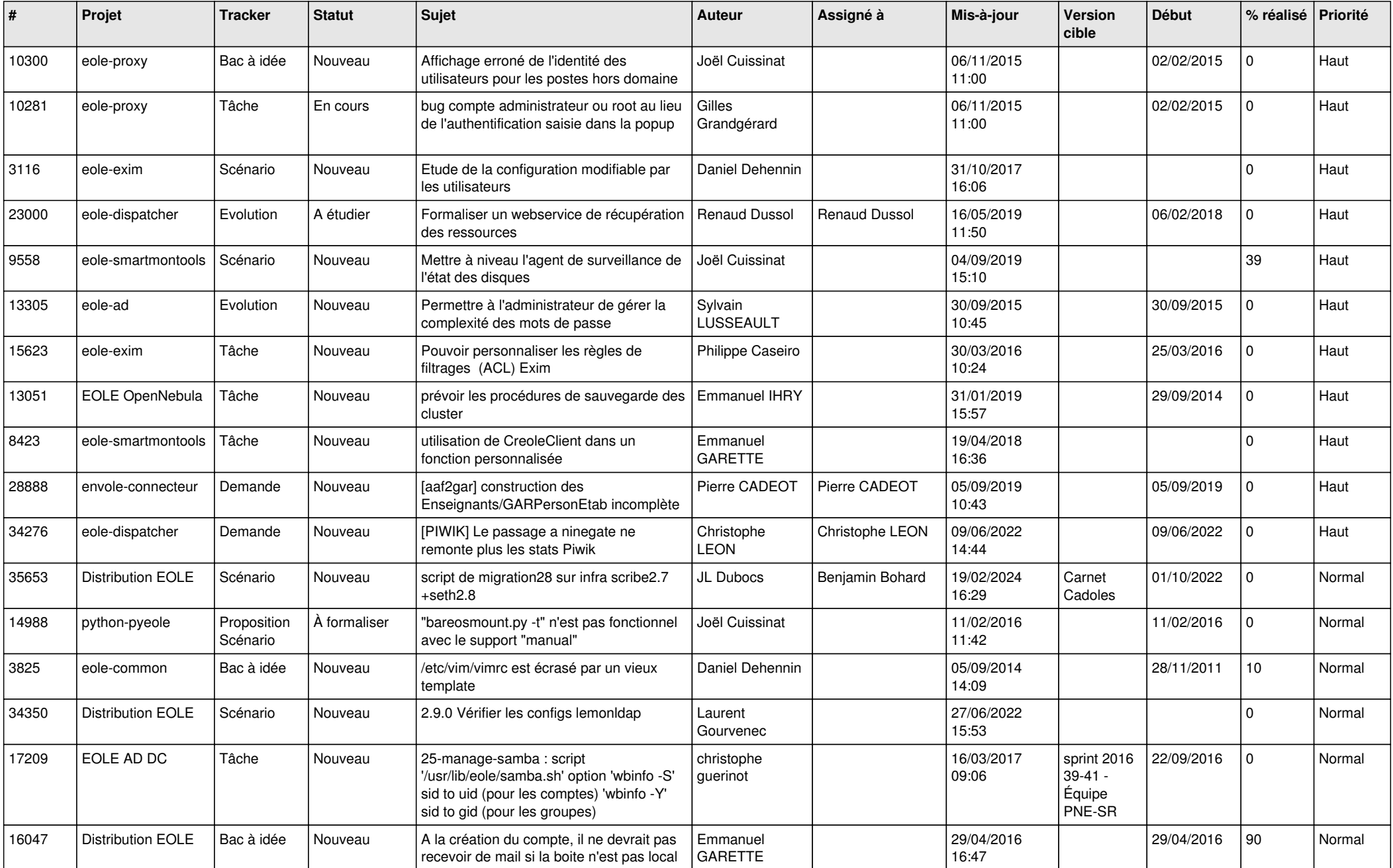

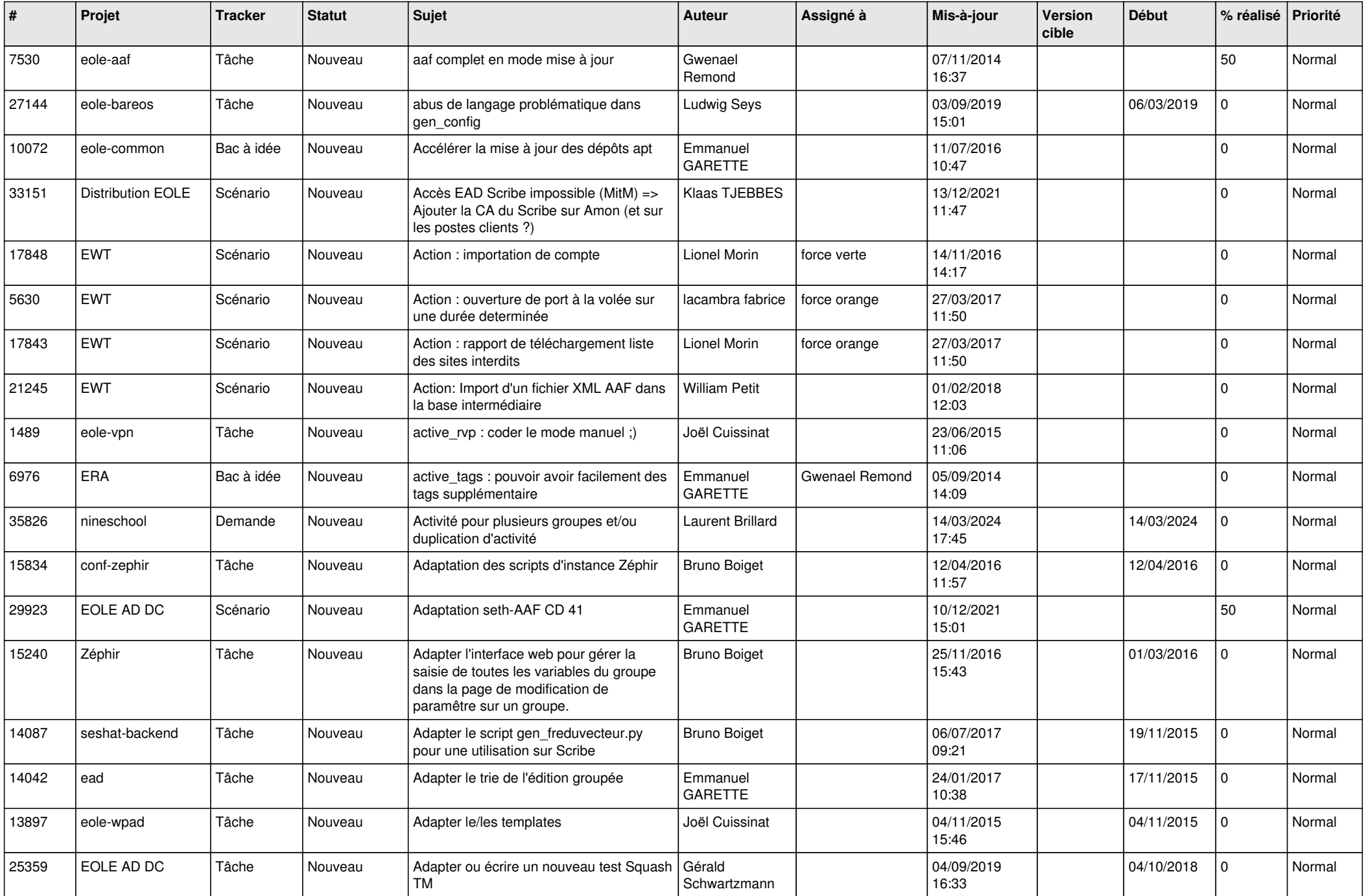

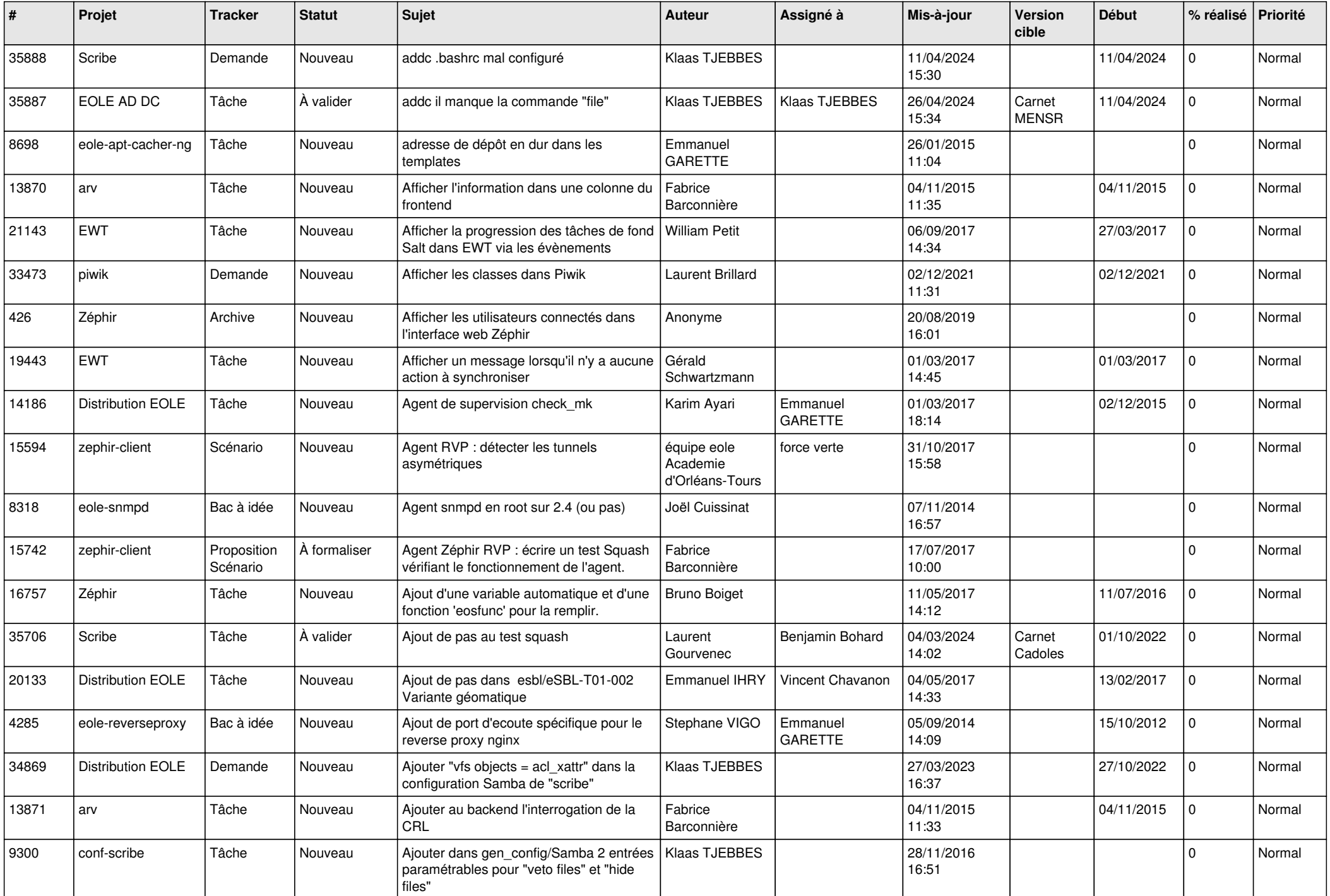

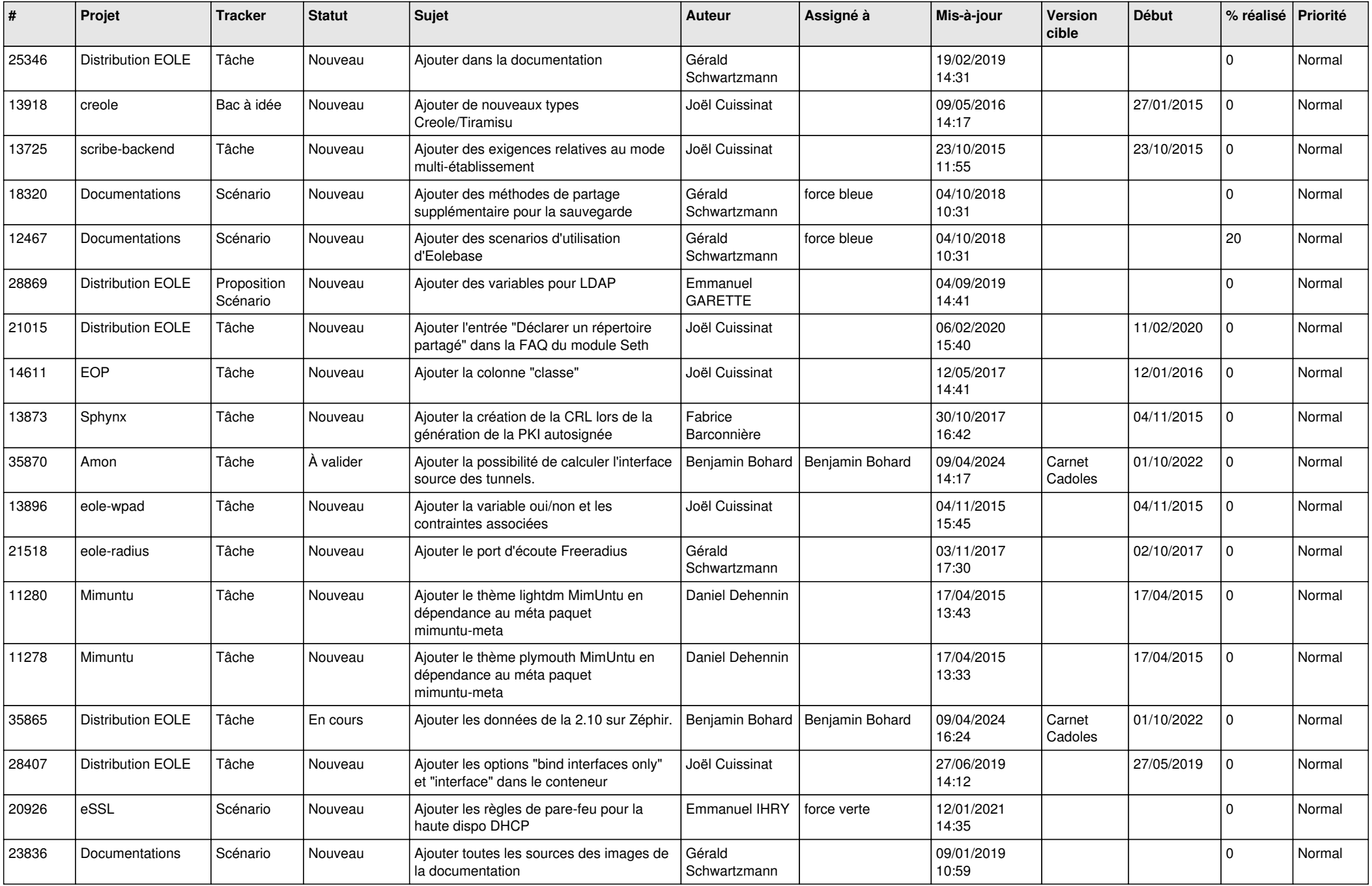

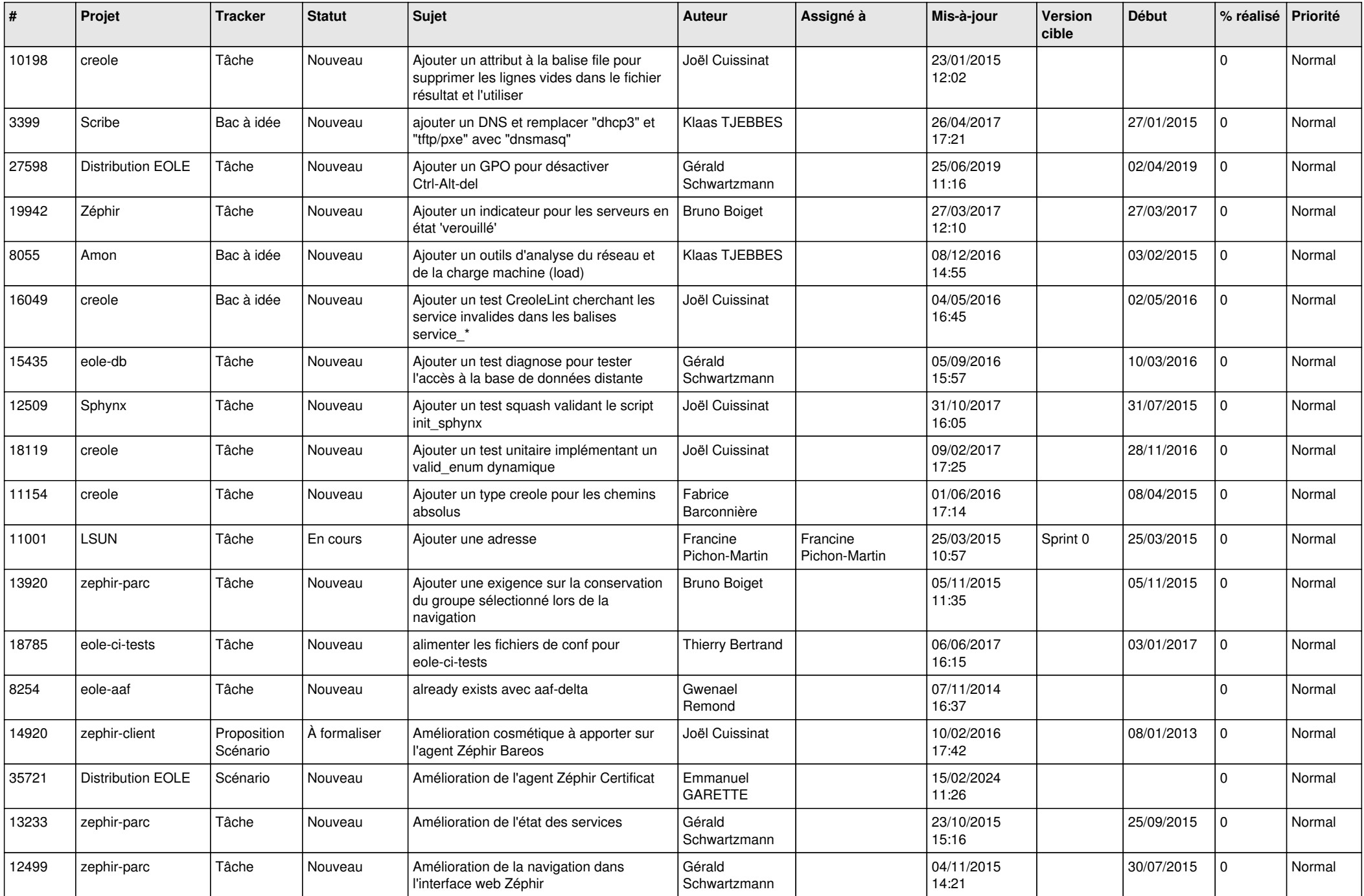

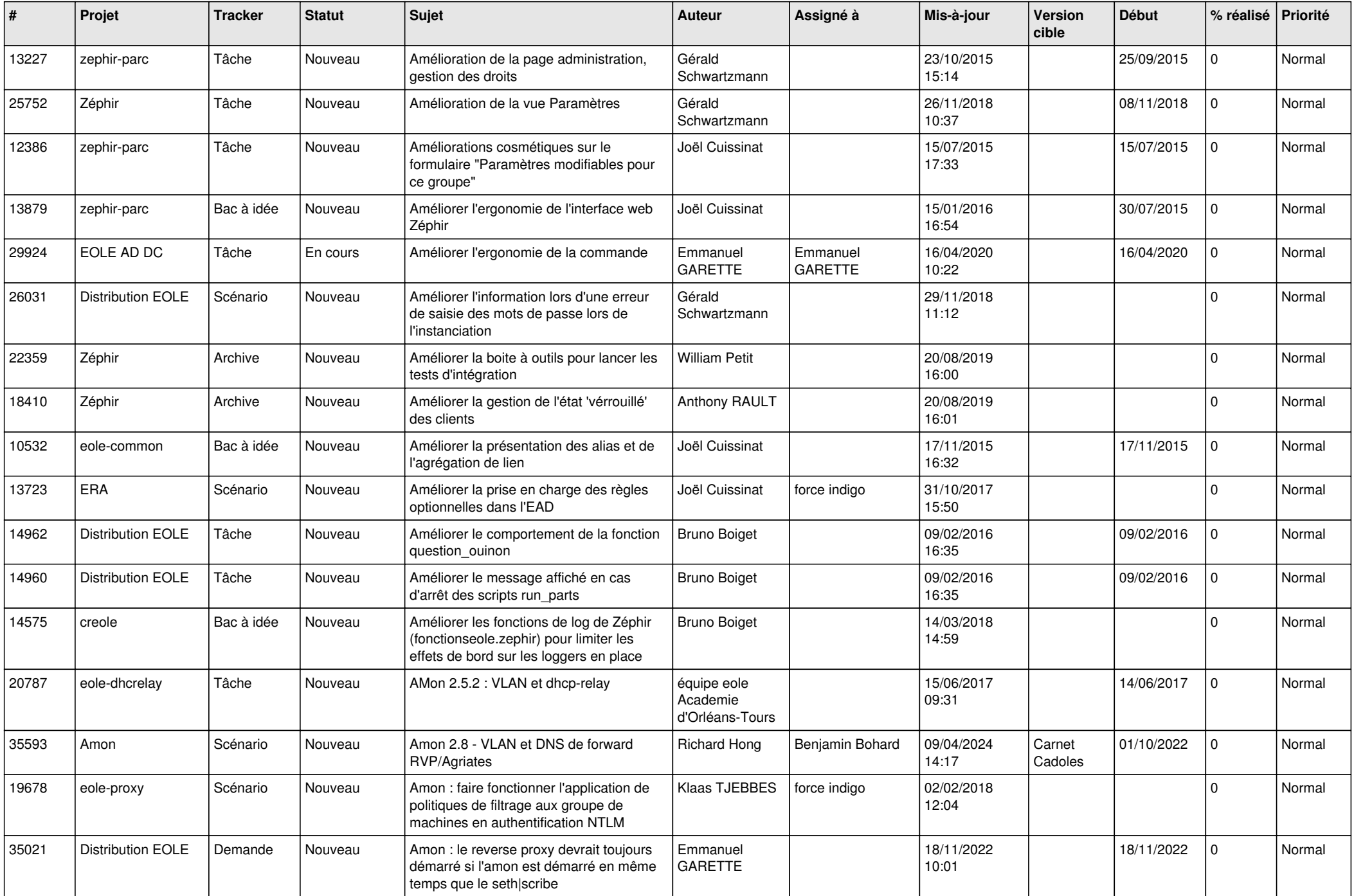

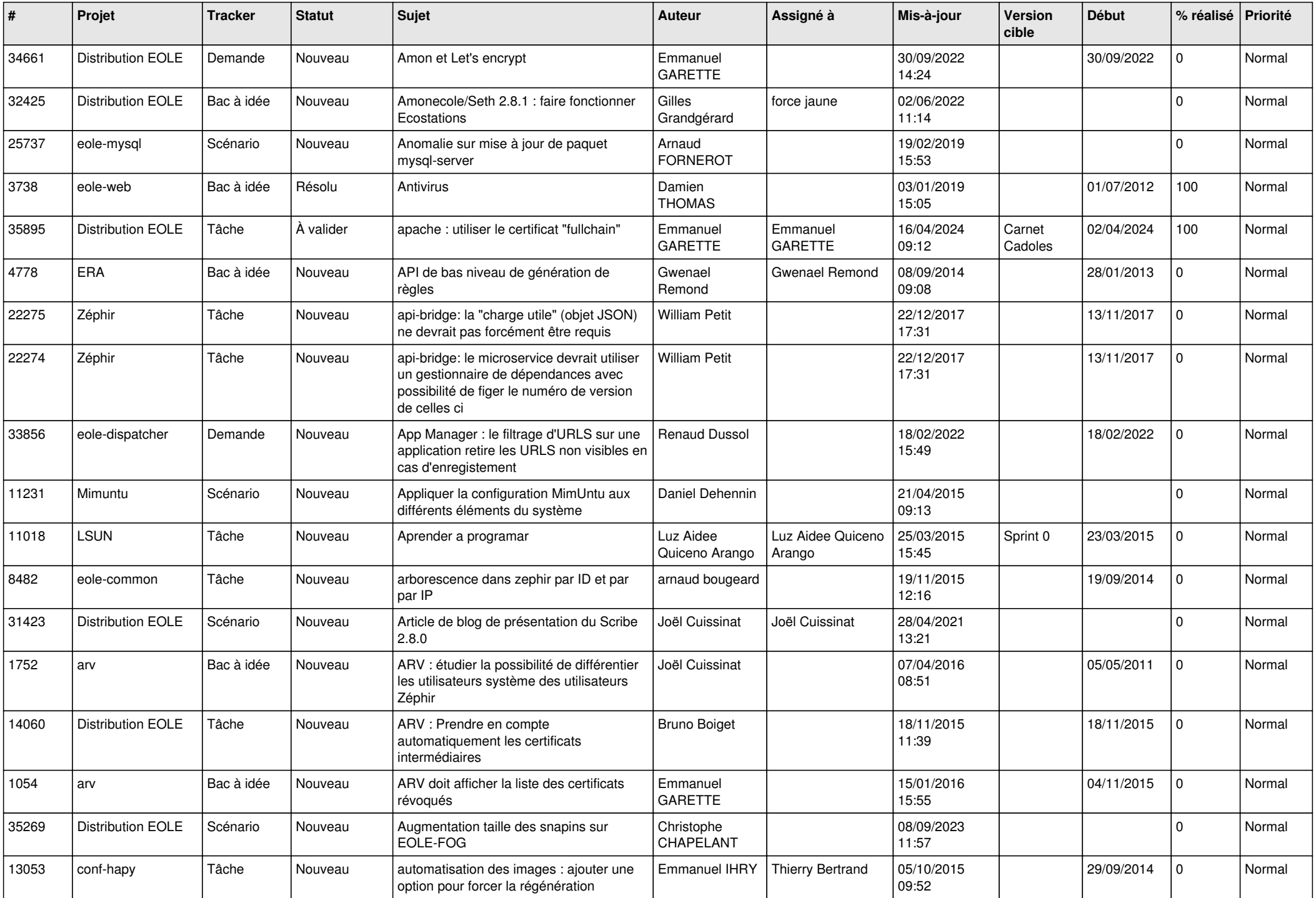

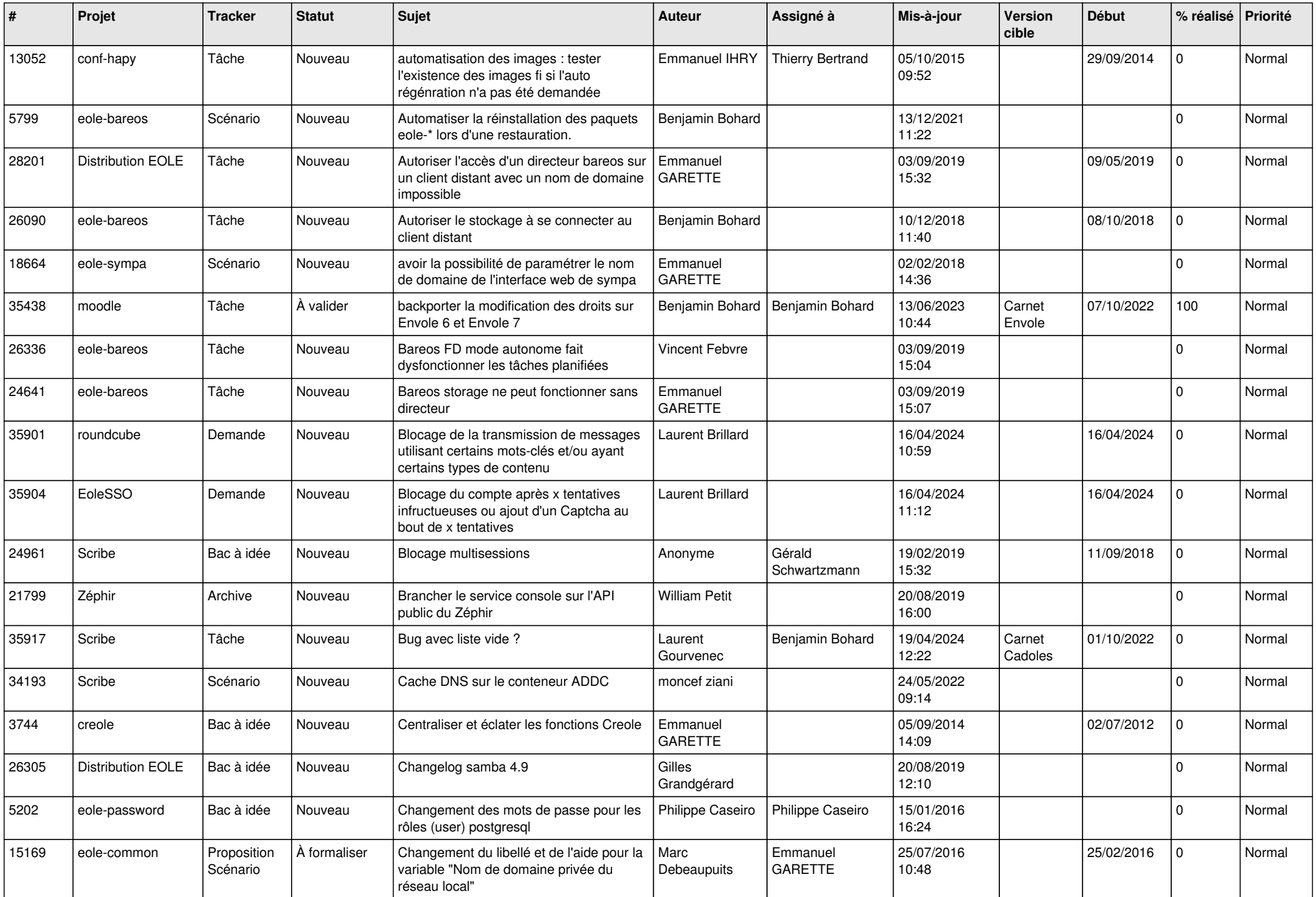

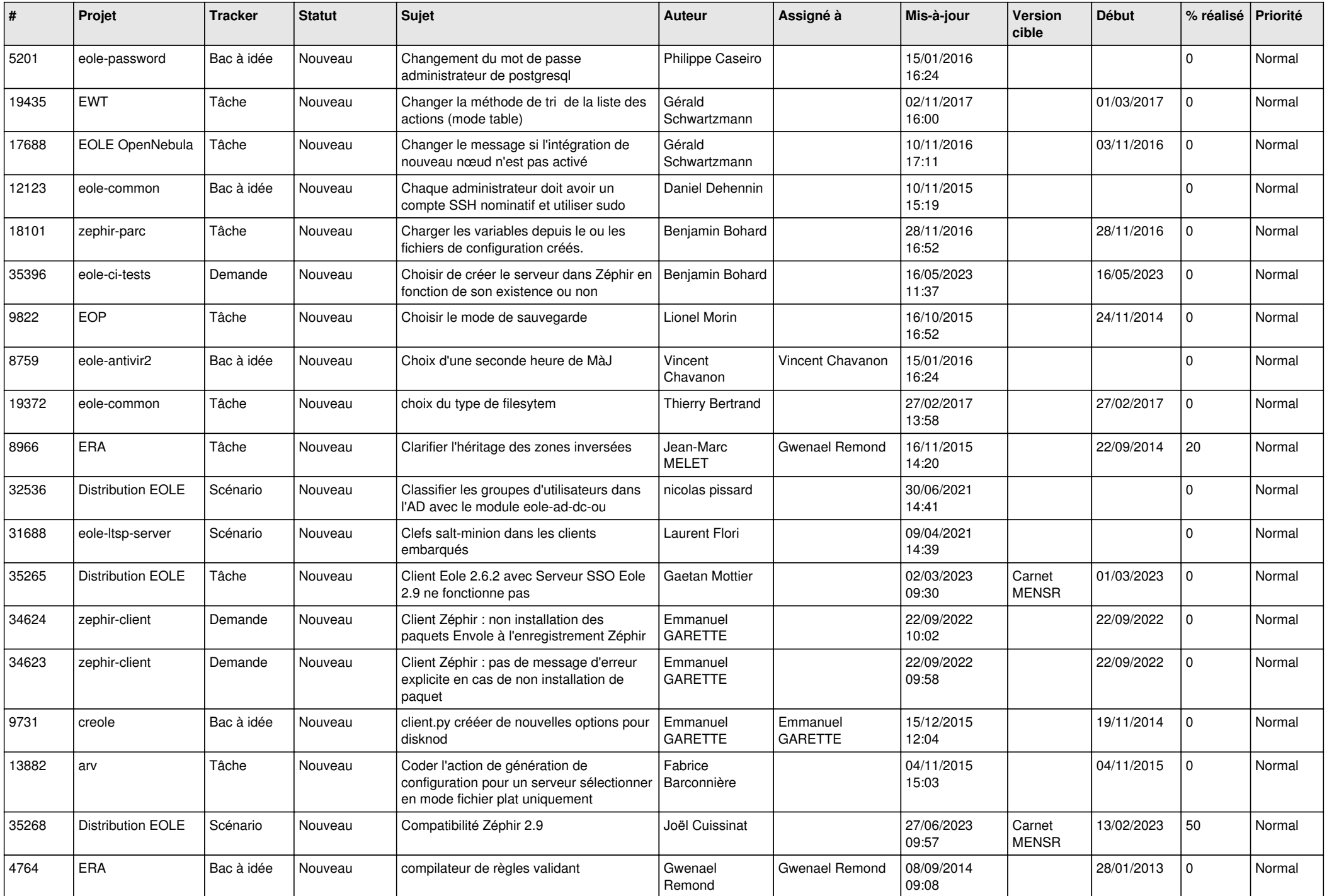

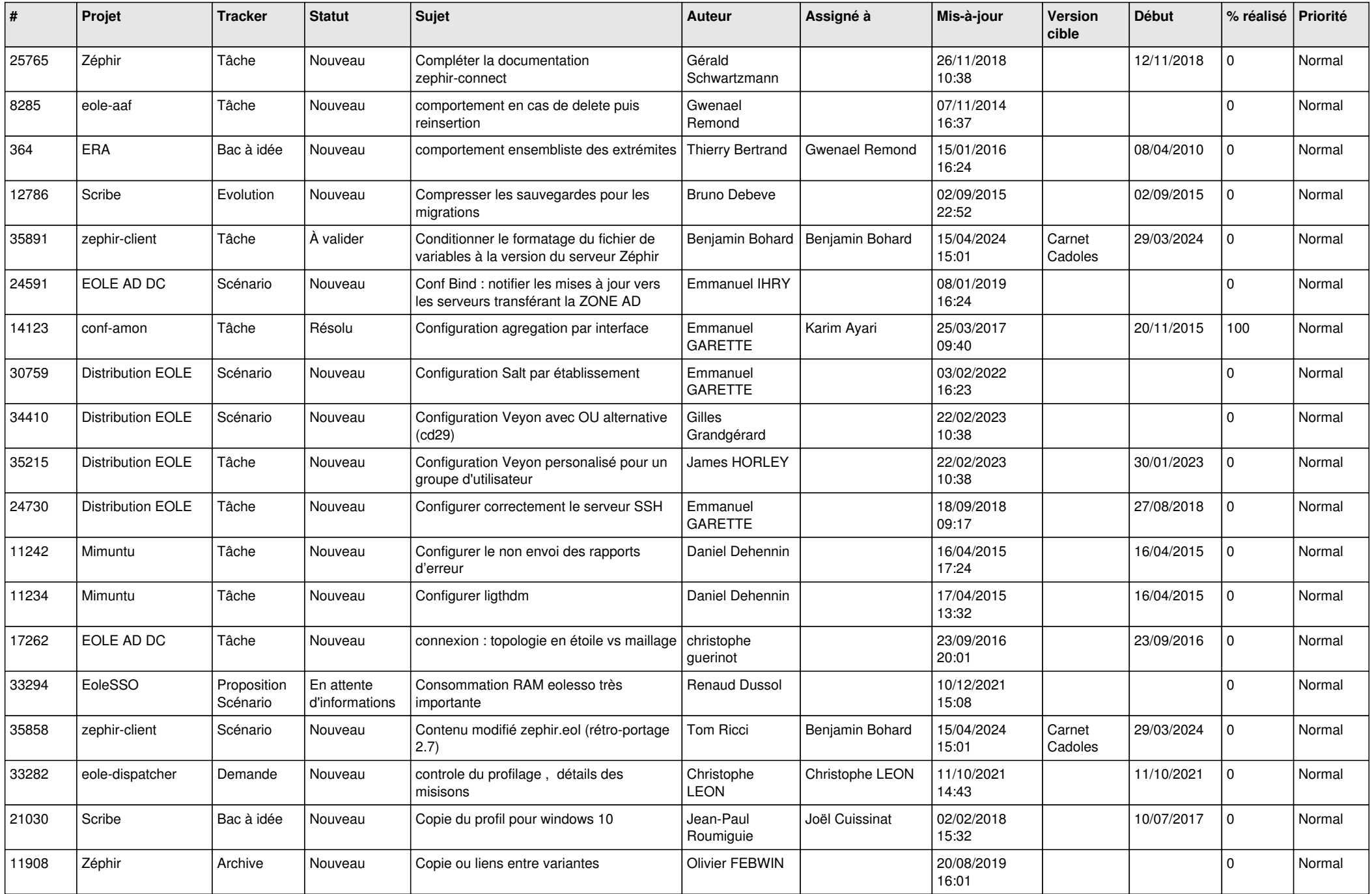

![](_page_10_Picture_585.jpeg)

![](_page_11_Picture_591.jpeg)

![](_page_12_Picture_533.jpeg)

![](_page_13_Picture_567.jpeg)

![](_page_14_Picture_558.jpeg)

![](_page_15_Picture_576.jpeg)

![](_page_16_Picture_582.jpeg)

![](_page_17_Picture_554.jpeg)

![](_page_18_Picture_628.jpeg)

![](_page_19_Picture_551.jpeg)

![](_page_20_Picture_563.jpeg)

![](_page_21_Picture_617.jpeg)

![](_page_22_Picture_609.jpeg)

![](_page_23_Picture_567.jpeg)

![](_page_24_Picture_564.jpeg)

![](_page_25_Picture_573.jpeg)

![](_page_26_Picture_638.jpeg)

![](_page_27_Picture_553.jpeg)

**...**